ar Maga ıng

#### **LAPORAN PRAKTIK MAGANG**

PENGEMBANGAN BACKEND PADA WEBSITE MOBILE TITIPSINI.COM PADA PERUSAHAAN SEVEN INC.

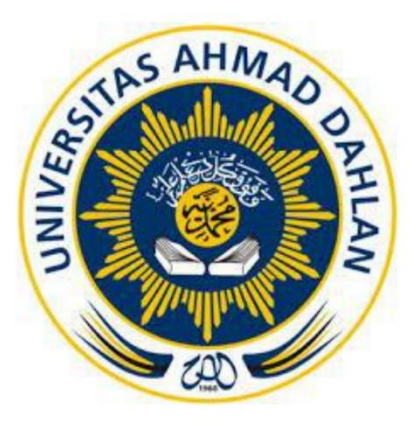

#### Disusun Oleh :

Lazuardi Imam Santosa 2000018142

PROGRAM STUDI S1 INFORMATIKA **FAKULTAS TEKNOLOGI INDUSTRI** UNIVERSITAS AHMAD DAHLAN

2024

## **LAPORAN PRAKTIK MAGANG**

# **PENGEMBANGAN BACKEND PADA WEBSITE MOBILE TITIPSINI.COM PADA PERUSAHAAN SEVEN INC.**

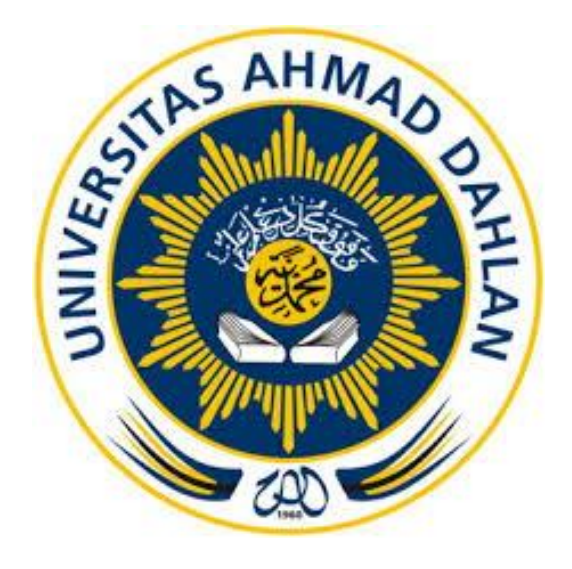

### **Disusun Oleh :**

Lazuardi Imam Santosa 2000018142

**PROGRAM STUDI S1 INFORMATIKA FAKULTAS TEKNOLOGI INDUSTRI UNIVERSITAS AHMAD DAHLAN**

**2024**

# <span id="page-2-0"></span>**HALAMAN PERSETUJUAN INSTANSI**

#### HALAMAN PERSETUJUAN INSTANSI

Laporan Praktik Magang ini telah disetujui sebagai proses pengajuan seminar bagi

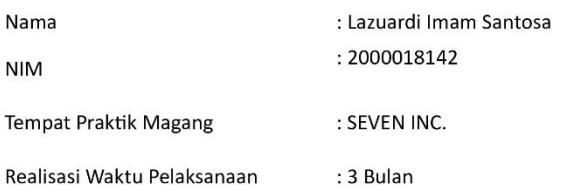

Yogyakarta, 4 Januari 2024

Menyetujui, Ketua/Kepala/Direktur Instansi

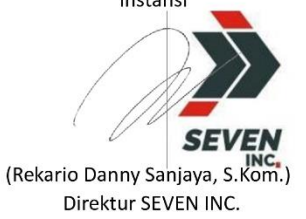

### **HALAMAN PENGESAHAN**

## **HALAMAN PENGESAHAN**

### **PRAKTIK MAGANG**

# <span id="page-3-0"></span>PENGEMBANGAN BACKEND PADA WEBSITE MOBILE TITIPSINI.COM

### PADA PERUSAHAAN SEVEN INC.

Lazuardi Imam Santosa

2000018142

**PEMBIMBING** 

: Jefree Fahana, S.T., M.Kom NIPM: 19840528 201606 111 1011850

**PENGUJI** 

: Dr. Murinto, S.Si., M.Kom NIPM: 19730710 200409 111 0951298 30/01/2024

27/01/2024

Yogyakarta, 3, Januari 2024

Kaprodi S1 Informatika

Dr. Murinto, S.Si., M.Kom NIPM. 19730/10 200409 111 0951298

#### **KATA PENGANTAR**

<span id="page-4-0"></span>Puji syukur kehadirat Allah SWT yang telah melimpahkan rahmat, hidayah dan inayah-Nya sehingga Mahasiswi dapat menyelesaikan laporan magang dengan judul "LAPORAN PRAKTIK MAGANG PENGEMBANGAN BACKEND PADA APLIKASI TITIPSINI.COM PADA PERUSAHAAN SEVEN INC.". Kegiatan Magang Mahasiswa ini merupakan salah syarat wajib yang harus ditempuh dalam Program Studi S1 Teknik Informatika. Selain untuk menuntas program studi yang Mahasiswi tempuh Kegiatan Magang Mahasiswa ini ternyata banyak memberikan manfaat kepada Mahasiswi baik dari segi akademik maupun untuk pengalaman yang tidak dapat Mahasiswi temukan saat berada di bangku kuliah. Dalam penyusunan laporan magang ini bayak pihak yang telah membantu, oleh karena itu tidak lupa Mahasiswi mengucapkan terima kasih banyak kepada:

1. Orang tua dan keluarga yang telah banyak memberikan semangat dan motivasi sehingga dapat menyelesaikan laporan magang ini

2. Bapak Jefree Fahana, S.T., M.Kom. sebagai dosen pembimbing yang telah bersedia meluangkan waktu dan memberikan saran serta mengarahkan laporan Mahasiswian hingga selesai.

3. Bapak Rekario Danny Sanjaya sebagai pembimbing lapangan yang telah memberikan arahan untuk menyelesaikan projek

Akhir kata, Mahasiswi berharap semoga laporan magang ini dapat bermanfaat bagi pembaca dan dapat menjadi gambaran untuk kemajuan laporan ini.

Yogyakarta, Januari 2024

Joah

Lazuardi Imam Santosa

# **DAFTAR ISI**

<span id="page-5-0"></span>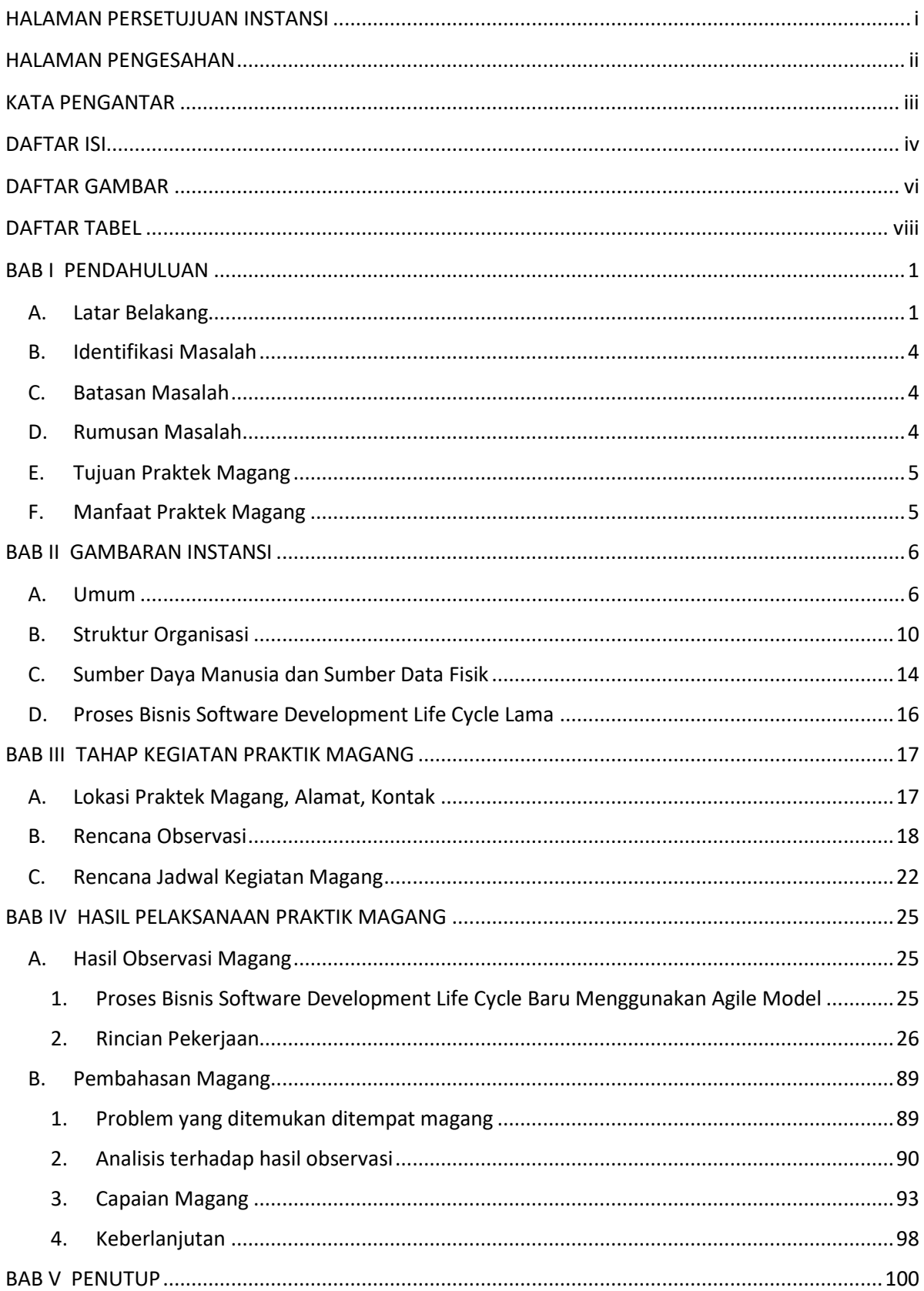

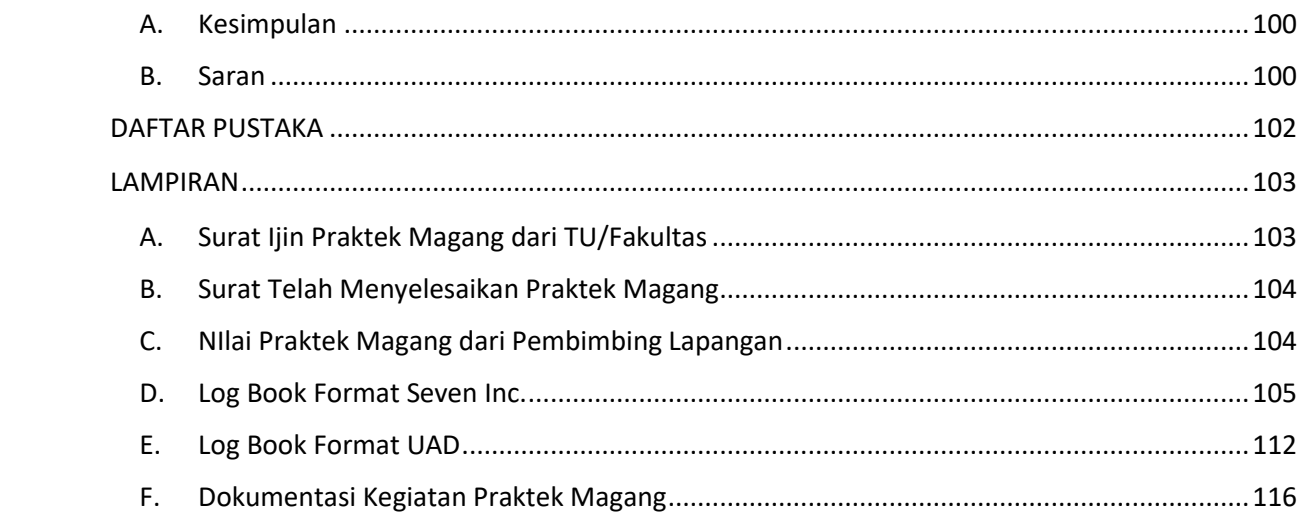

## **DAFTAR GAMBAR**

<span id="page-7-0"></span>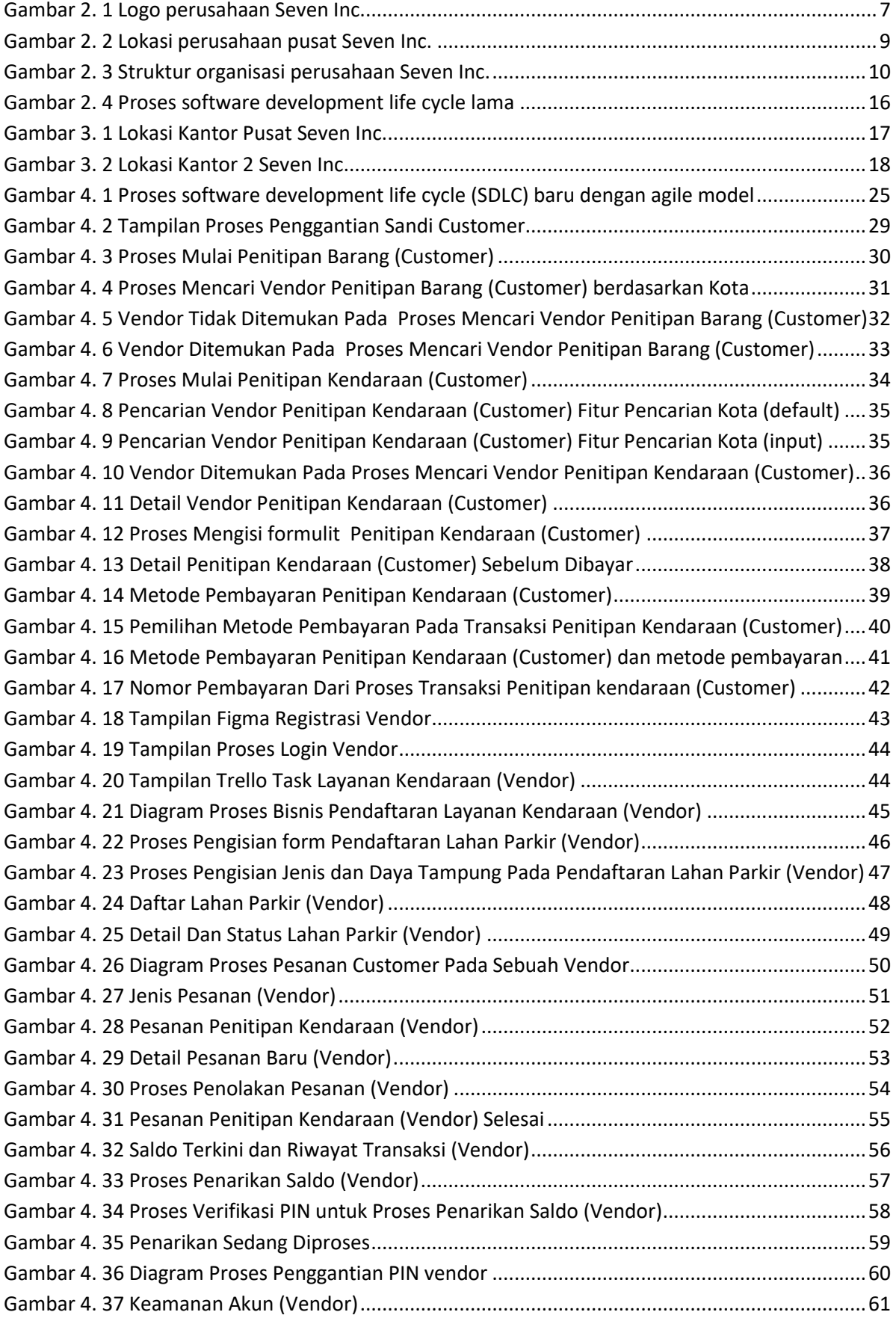

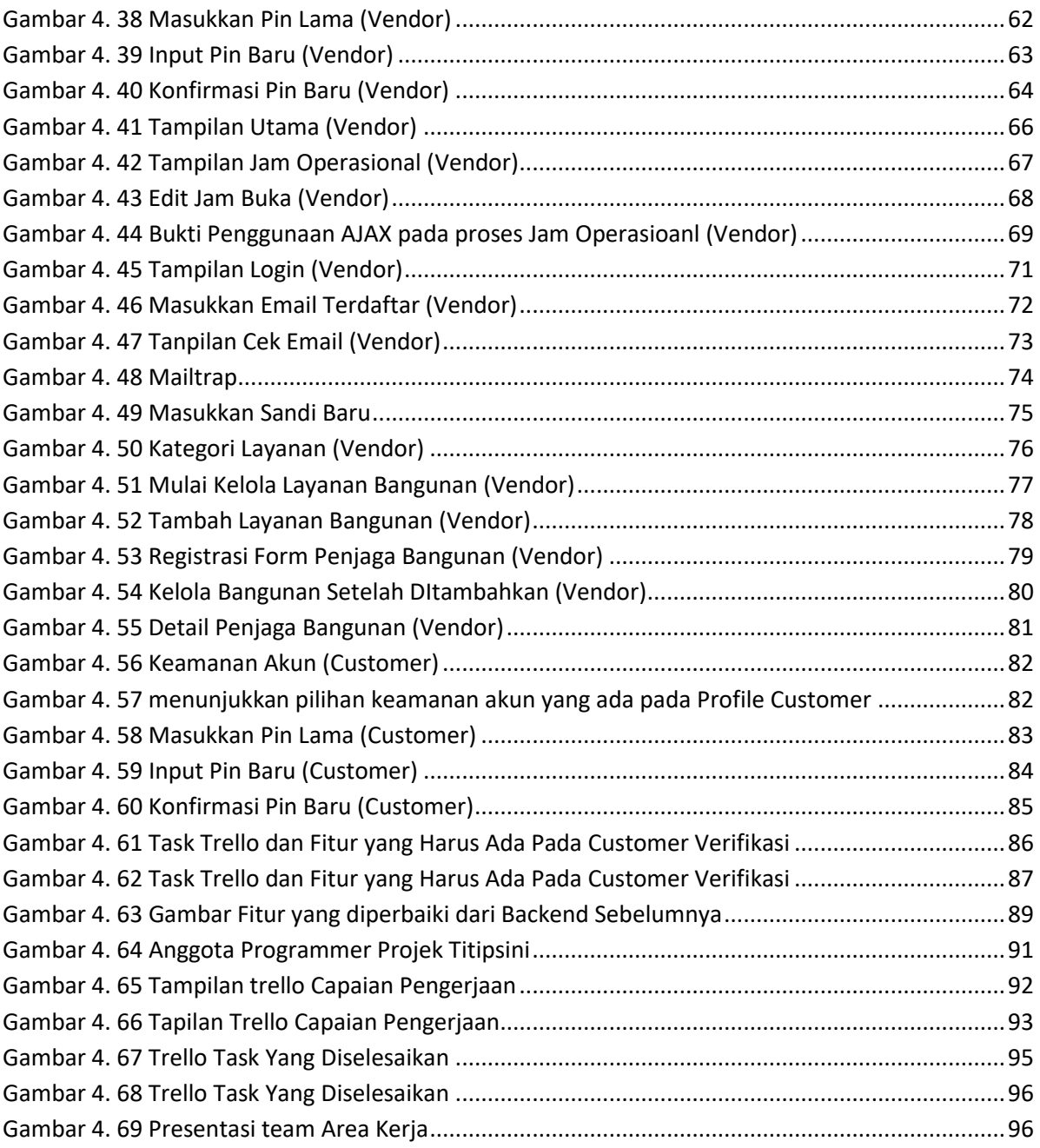

## **DAFTAR TABEL**

<span id="page-9-0"></span>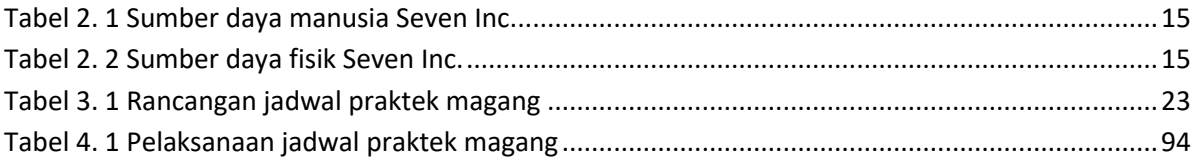